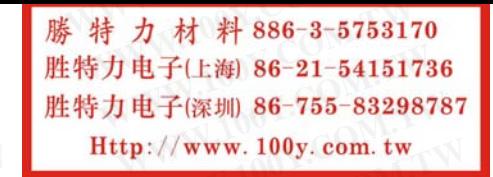

Series 300

 $\Omega$ 

#### Minigture Rocker & Paddle Switches

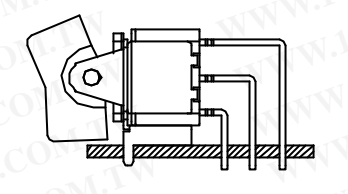

ØÑ

 $\overline{\mathbf{z}}$ 

r

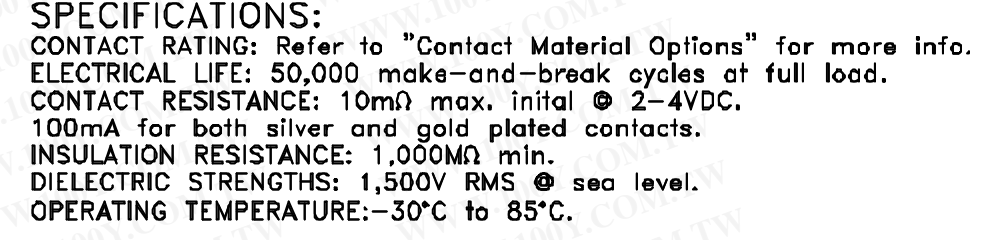

#### **MATERIALS:**

CASE: Diallay phthalate(DAP)(UL 94V-0).<br>ROCKERS: Nylon(UL 94V-0). BUSHING: Brass, nickel plated. HOUSING: Stainless steel. SWITCH SUPPORT: Brass, tin plated. TERMINAL SEAL: Epoxy.

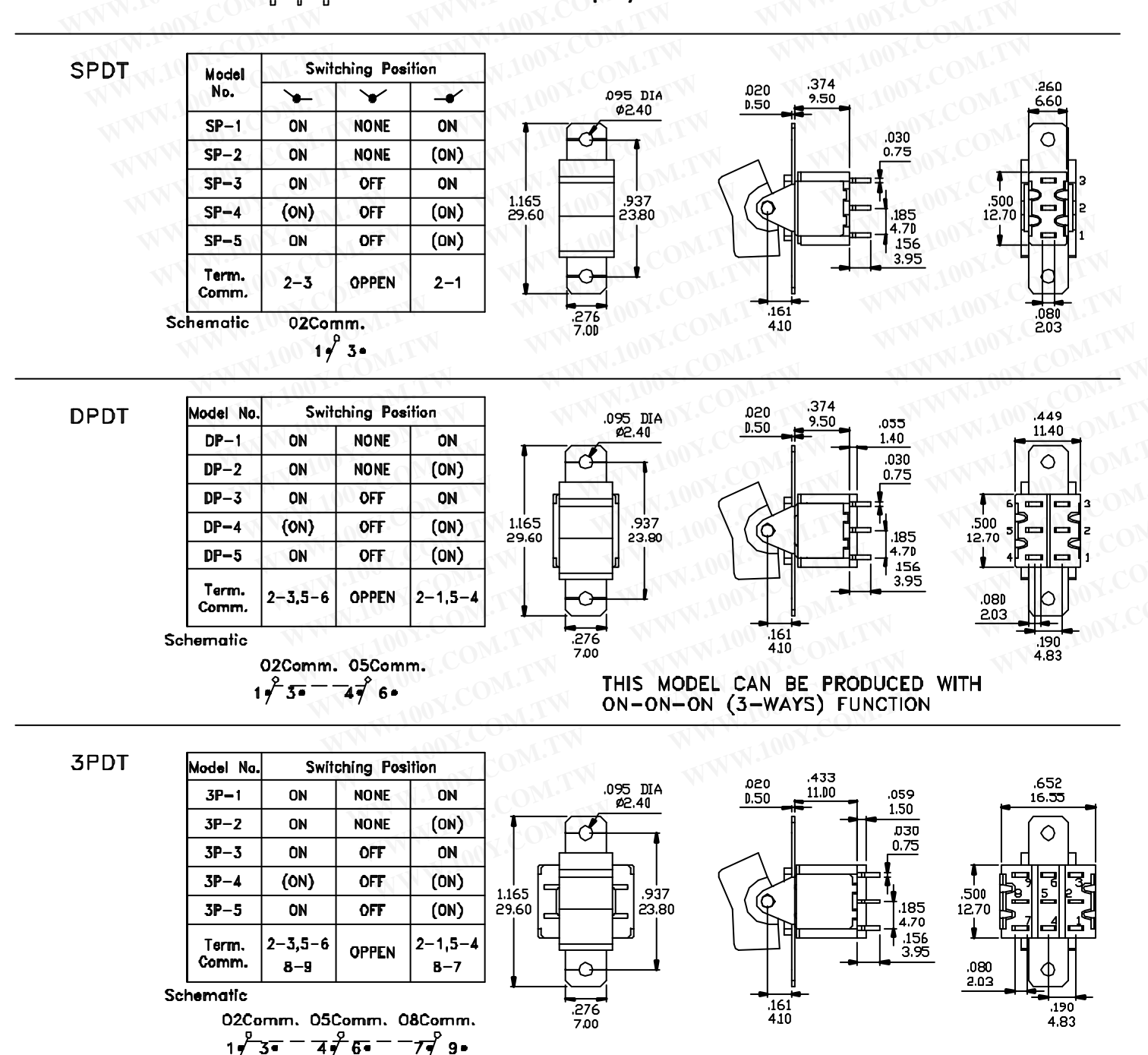

勝特力材料886-3-5753170 胜特力电子(上海) 86-21-54151736 胜特力电子(深圳) 86-755-83298787 Http://www.100y.com.tw

Series 300

# Miniature Rocker & Paddle Switches

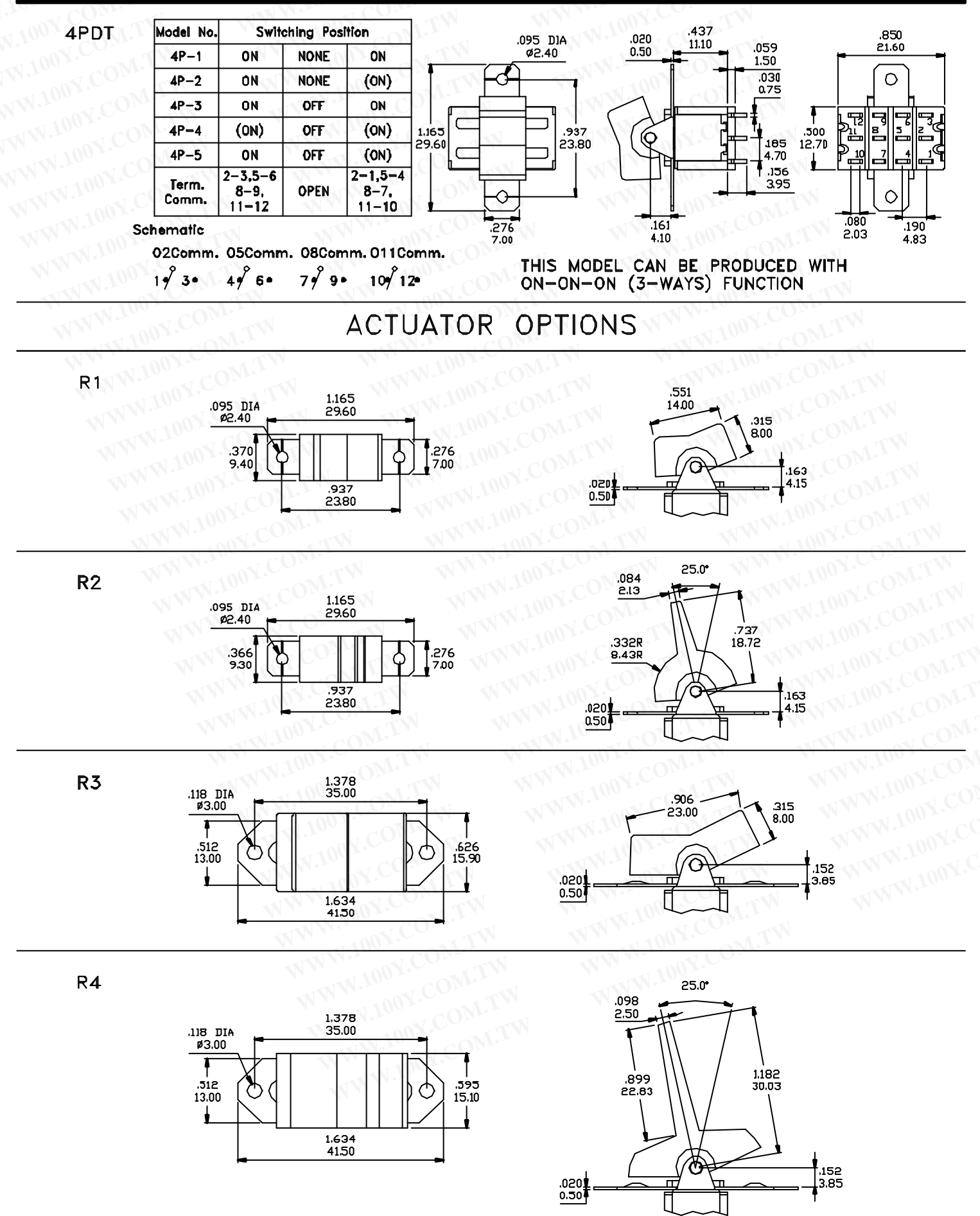

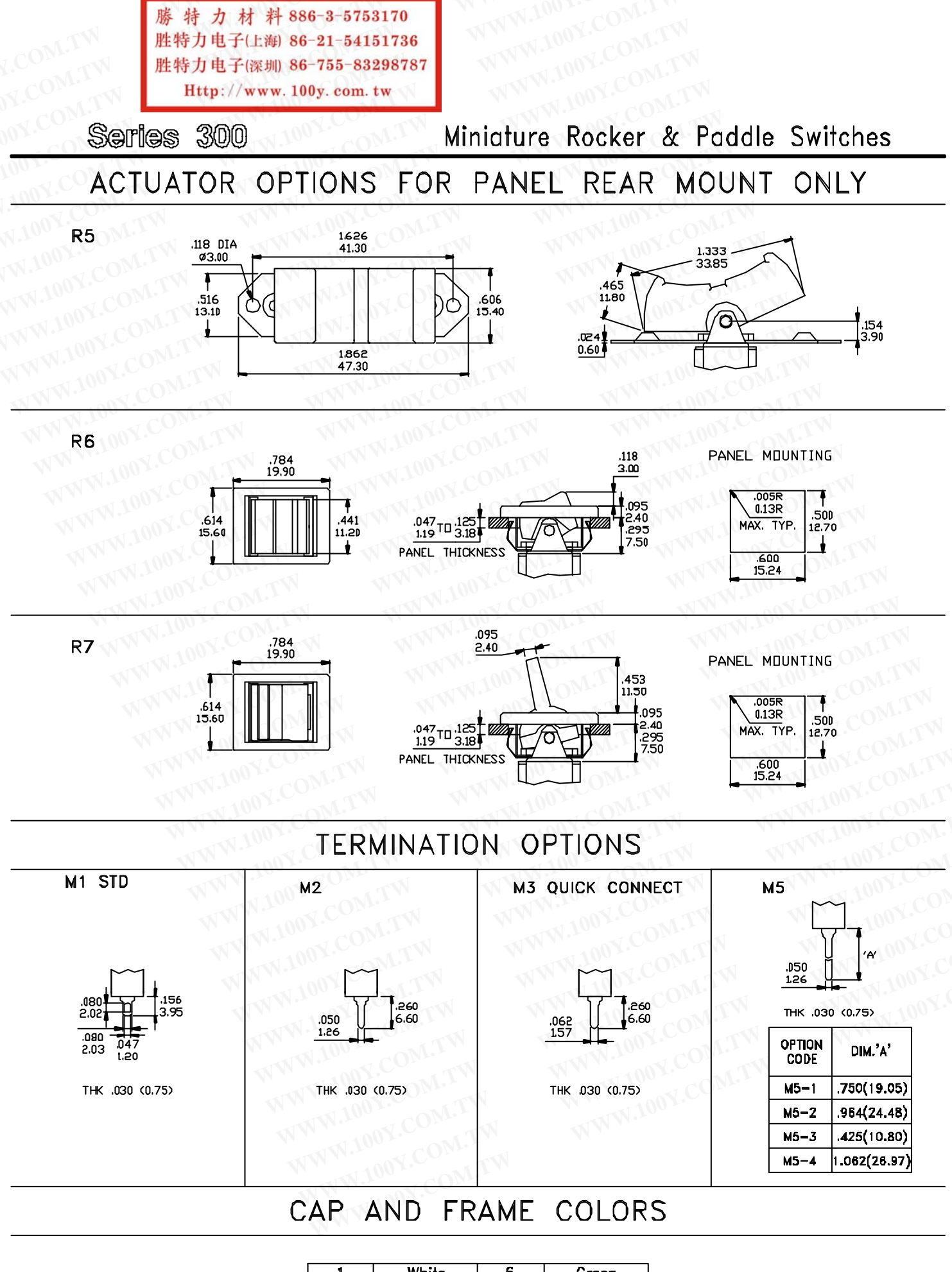

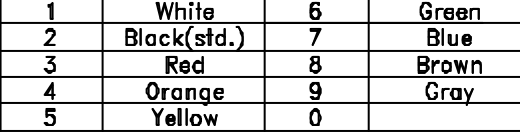

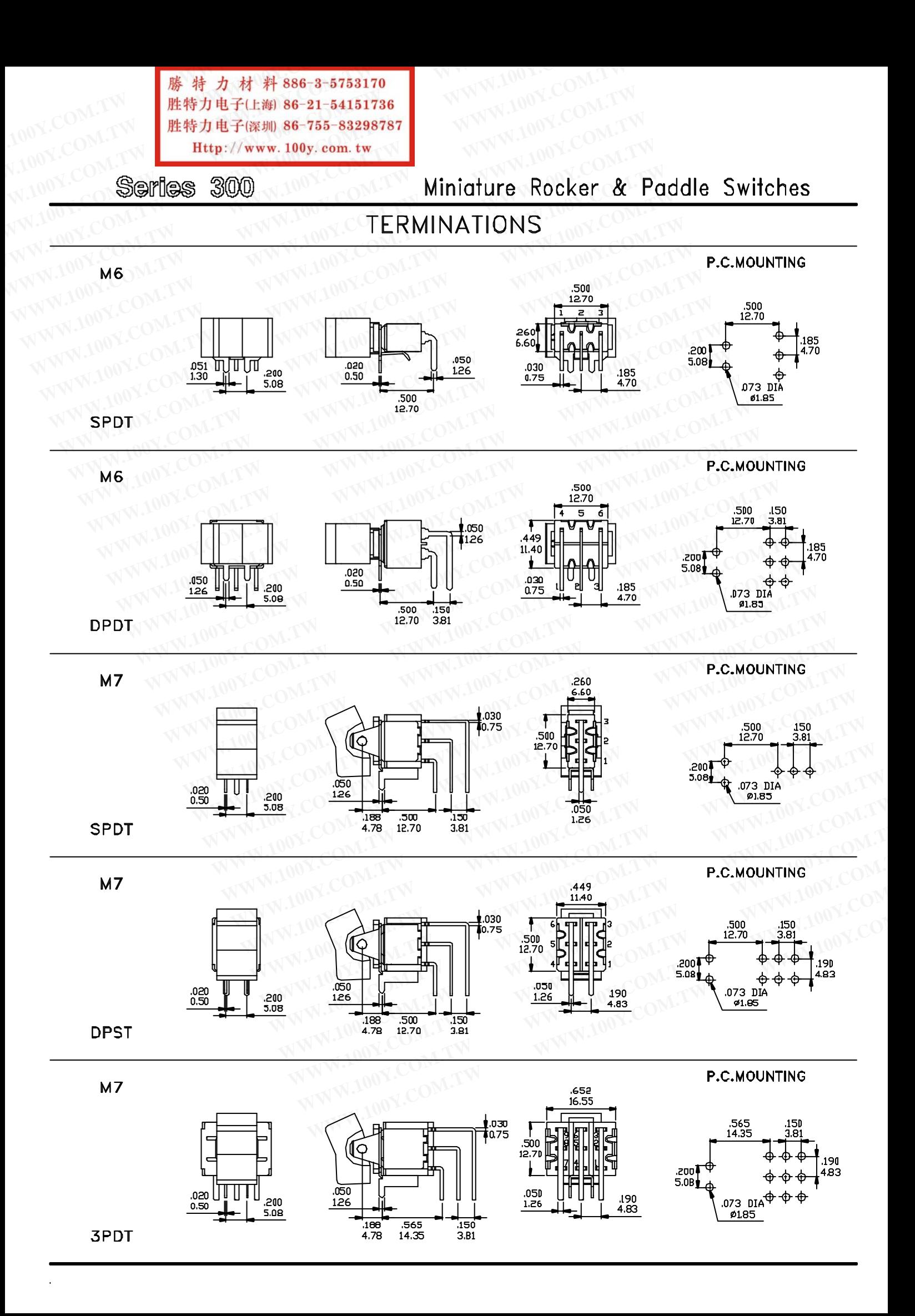

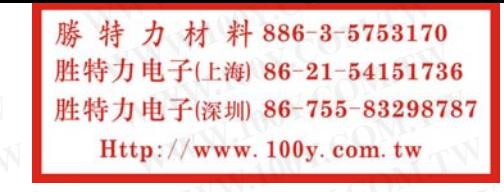

Series 300

Miniature Rocker & Paddle Switches

### **TERMINATION OPTIONS**

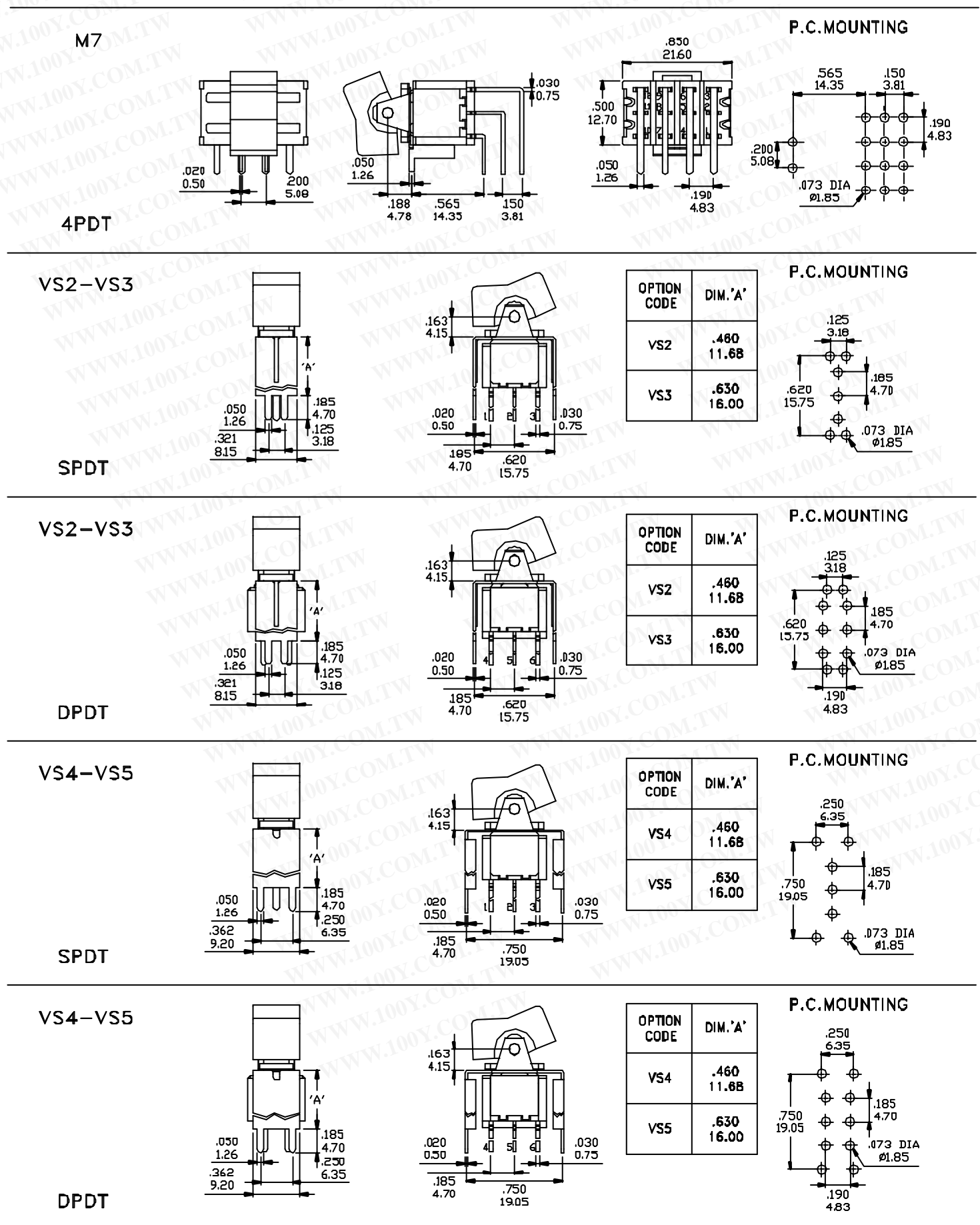

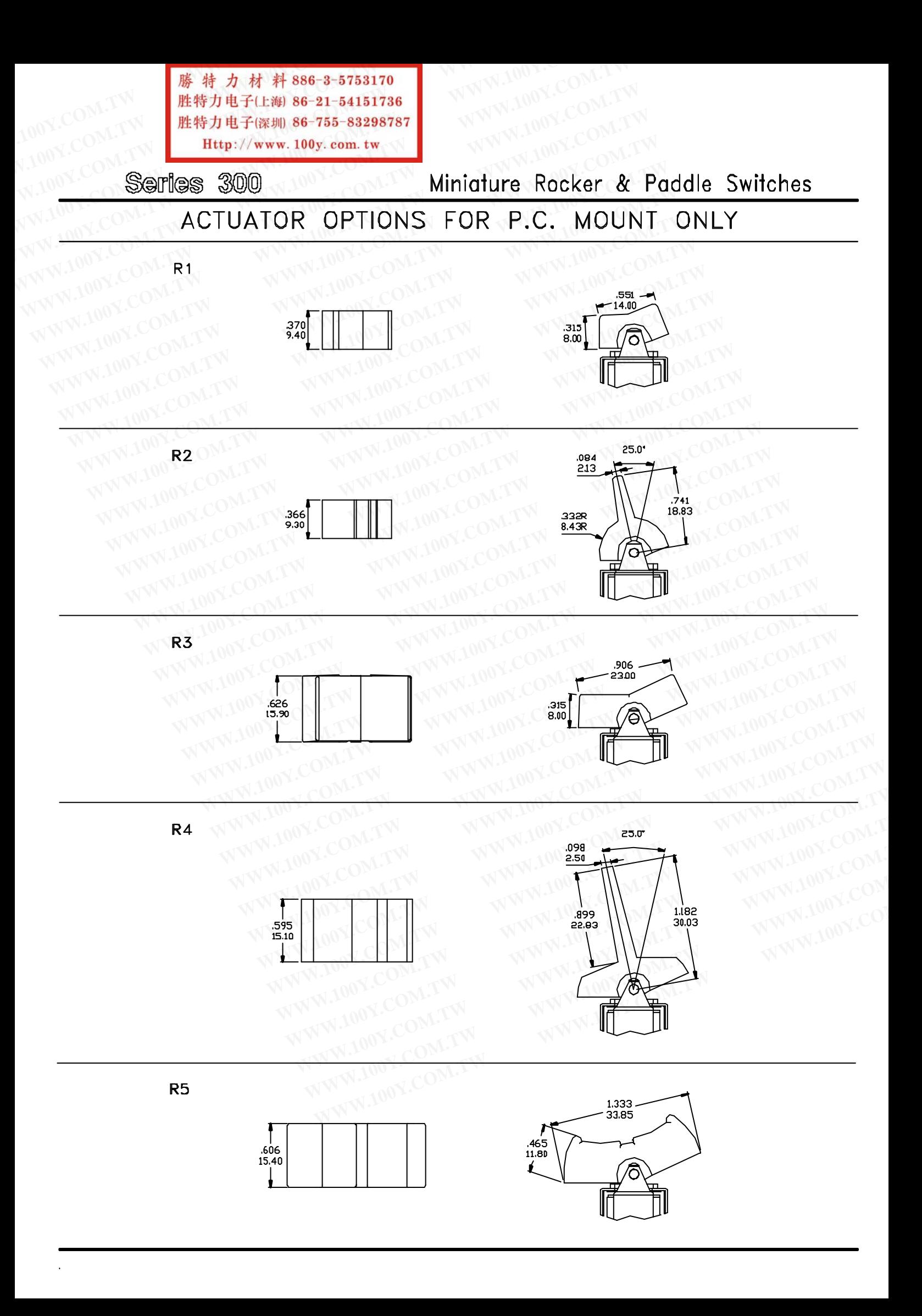

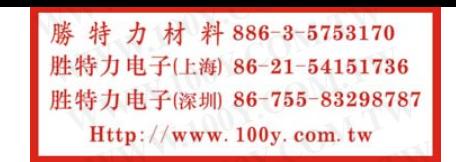

Series 300

Miniature Rocker & Paddle Switches

## SNAP-IN TERMINATION OPTIONS

**VS21, VS31** 

**VS41, VS51** 

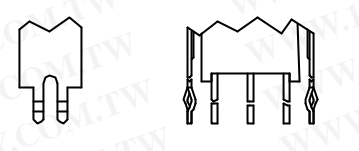

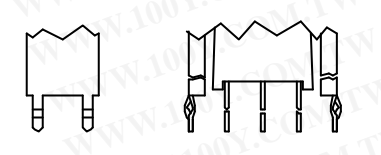

VS21, VS31, VS41, VS51 have the same P.C. Mounting but with snap-in bracket.

# CONTACT MATERIAL OPTIONS

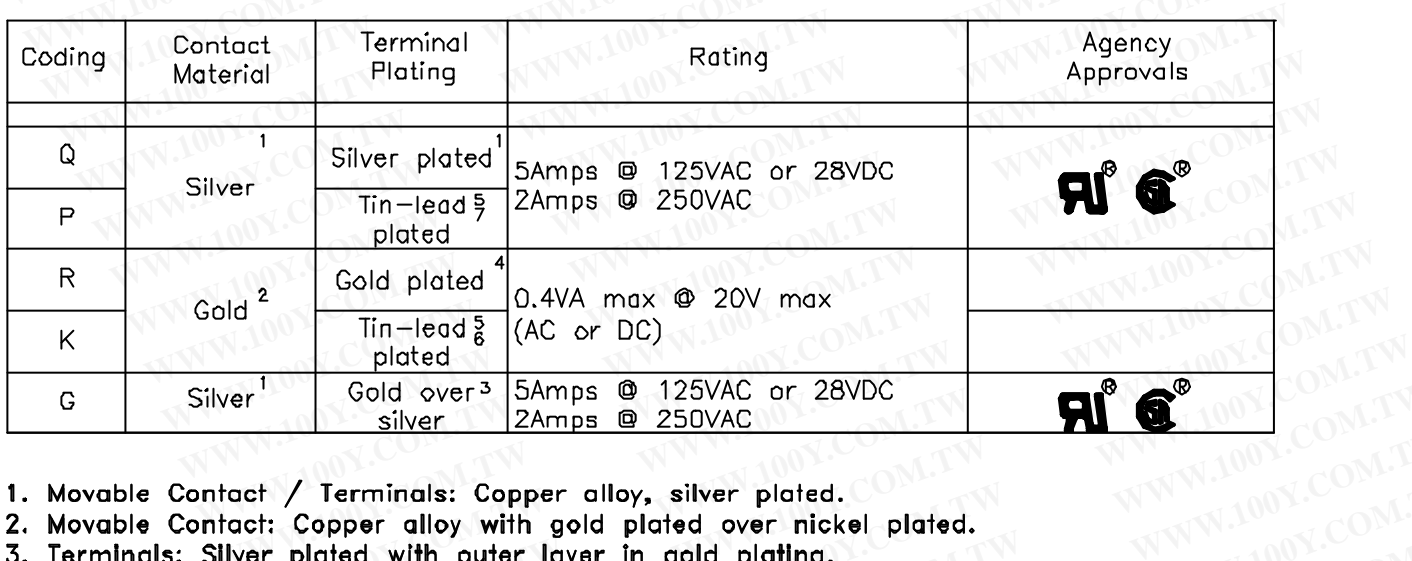

1. Movable Contact / Terminals: Copper alloy, silver plated.

2. Movable Contact: Copper alloy with gold plated over nickel plated.

3. Terminals: Silver plated with outer layer in gold plating.

- 4. Terminals: Copper alloy, with gold plated over nickel plated.
- 5. Outer Terminals: Copper alloy with tin-lead over nickel plated.<br>6. Terminal Contact: Gold plated over nickel plated.

7. Terminal Contact: Gold plated over Palladium nickel alloy plated.

- \* P. K for PC mounting only.
- \* 6Amps (Movable Contact: coin silver, silver plated) available to model ON-NONE-ON only and no agency approval when ordered.

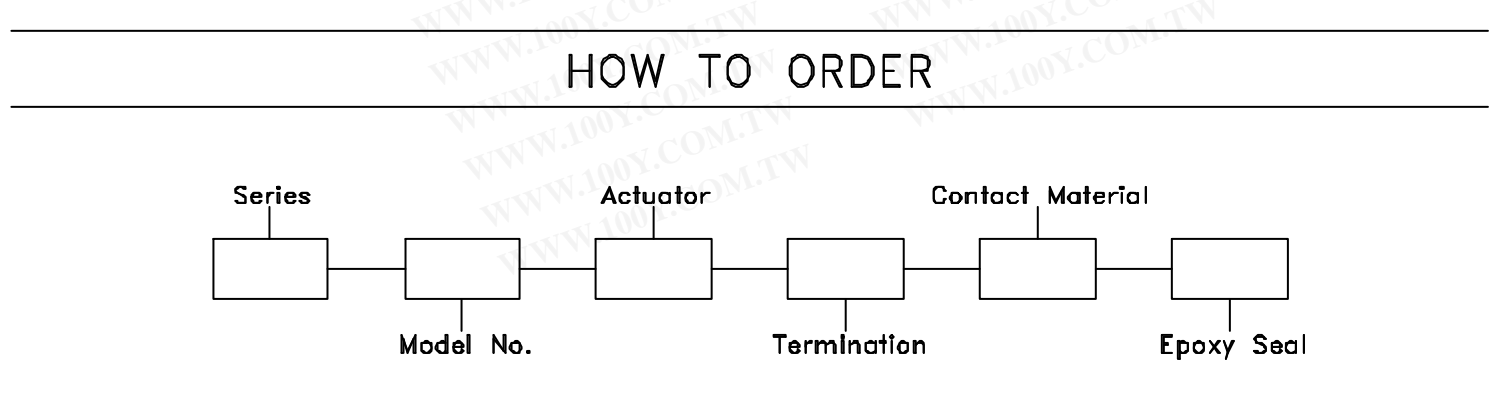

\* When ordered without Epoxy, please leave last code as ZERO